# **FORUM di ZEISS** OCT Navigator

Esame OCT migliorato

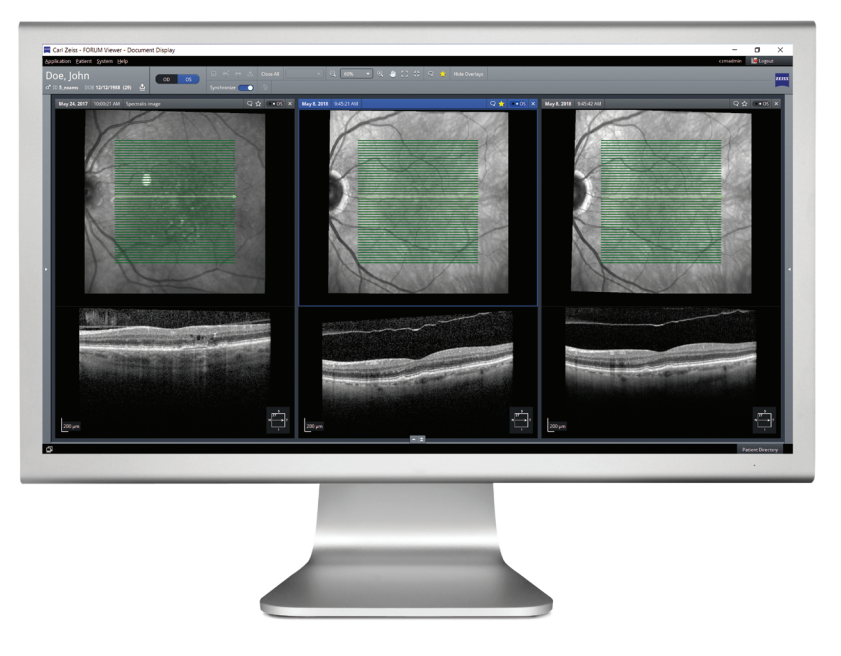

### La vostra sfida

Quando si esaminano pazienti provenienti da medici referenti, spesso si devono gestire dati diagnostici diversi, come esami OCT provenienti da dispositivi di diversi fornitori. L'esame elettronico di immagini OCT e il confronto di scansioni B-scan di diversi produttori risultano essere attività difficili e alle volte impossibili per molti studi di oftalmologia.

#### **La nostra soluzione: FORUM**

Con il nuovo FORUM OCT Navigator di ZEISS è ora possibile visualizzare e scorrere le immagini OCT di diversi fornitori. Questo significa che non solo è possibile scorrere simultaneamente fino a tre B-scan provenienti da ZEISS CIRRUS HD-OCT, ma anche i dati degli esami di qualsiasi altro dispositivo OCT conforme allo standard DICOM. Una maggiore fruibilità semplifica l'esame e il confronto dei dati di esame nel tempo e aiuta a prendere decisioni più affidabili e in modo più rapido.

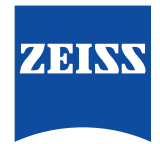

## **FORUM di ZEISS** OCT Navigator

### **I vantaggi principali**

- Scorrere in maniera sincronizzata fino a tre scansioni B-scan di qualsiasi fornitore OCT conforme agli standard DICOM
- Scegliere comodamente ed esaminare le immagini OCT rilevanti
- Eseguire in modo semplice zoom e panoramiche o regolare la luminosità e il contrasto delle immagini del fondo oculare e le scansioni B-scan, per prendere decisioni più efficaci
- Commentare un'immagine o contrassegnarla come preferita, in modo da poterla ritrovare rapidamente
- Scorrere automaticamente le scansioni OCT B-scan tramite la funzione "Auto-Play" e regolare la velocità in base alle proprie preferenze
- Prestazioni migliorate del workflow di imaging OCT

### **Requisiti minimi per FORUM OCT Navigator di ZEISS**

Requisiti tecnici I requisiti tecnici minimi per il FORUM OCT Navigator di ZEISS sono gli stessi di un PC che utilizza un FORUM Archive o Viewer versione 4.2.3 (o superiore).

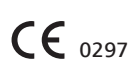

**Per ulteriori informazioni consultare il sito: www.zeiss.com/forum**

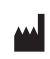

**Carl Zeiss Meditec AG** Goeschwitzer Strasse 51–52 07745 Jena Germania www.zeiss.com/forum www.zeiss.com/med/contacts